### Opening an Ovid Discovery session

Open your personalized Ovid Discovery URL, e.g. http://yourlibrary.ovidds.com

The ODS home page displays. From here, you can access:

#### Discover

Use the Discover widget to search across all Ovid Discovery-indexed content enabled by your library, to find articles, book chapters, multimedia resources and other publications.

|  | Search |
|--|--------|
|--|--------|

#### **Search Results**

Sort your full text search results by relevance or date by using the tools on the left. You can also limit your search results by subject, language, publisher, author and many other variables. Filter by whether results are full-text or have been peer-reviewed. When you select a filter, it refreshes the results and displays above the search box.

RefWorks and many more.

You can also (depending on your setup) view results from additional resources that may be available in your library, e.g. UpToDate, Lippincott Procedures, Lippincott Advisor and VisualDx.

|                                                          | diabetes mellitus diabetes mellitus diabetes diabetes dia |                                                                                                    |
|----------------------------------------------------------|----------------------------------------------------------------------------------------------------|----------------------------------------------------------------------------------------------------|
|                                                          | I CExport Salial                                                                                                    |                                                                                                    |
| Sort by Relevance                                        | About 1,333,000 results                                                                                                    |                                                                                                    |
| Sort by Date                                             | Impact of risk factors for gestational diabetes (GDM) on pregnancy outcomes in wome                                                                                                    | From UpToDate <sup>®</sup>                                                                                                    |
|                                                          | Filardi, T., Tavaglione, F., Di Stasio, M., Fazio, V., Le Journal of Endocrinological Investigation , 2018                                                                                                    |                                                                                                    |
| Show full text available only<br>Show peer reviewed only | Bookmark                                                                                                    | Overview of medical care in adults with diabetes mellitus                                                                                                 |
| show peer reviewed only                                  | e e e e e e e e e e e e e e e e e e e                                                                                                    | UpToDate                                                                                                    |
| Classification                                           | journal                                                                                                    | Sodium-glucose co-transporter 2 inhibitors for the treatment of<br>type 2 diabetes mellitus                                                               |
| Article (99999+)                                         |                                                                                                    | UpToDate                                                                                                    |
| Chapter (24000+)                                         | The post-HAPO situation with gestational <b>diabetes</b> : the bright and dark sides                                                                                                    | Type 2 diabetes mellitus: Initial therapy for improving glycemic                                                                                          |
| Book (7396)                                              | Dabetologica Lapolla, Annunziata, Metzger, Boyd E Acta Diabetologica 🤡 , 2018                                                                                                    | control in adults                                                                                                    |
| ssue (1490)                                              | 🔂 Bookmark   🃆                                                                                                    | UpToDate                                                                                                    |
| mage (633)                                               | journal                                                                                                    | Dipeptidyl peptidase-4 (DPP-4) inhibitors for the treatment of type                                                                                       |
| Journal (361)                                            | Journal                                                                                                    | 2 diabetes mellitus                                                                                                    |
| nteractive Resource (247)                                | The second discovery of a second discovery discovery dis | UpToDate                                                                                                    |
| lore                                                     | Screening and diagnosis of gestational <b>diabetes</b> in India: a systematic review and met                                                                                                    | More from UpToDate                                                                                                    |
| Subject(s)                                               | Li, Katherine T., Naik, Shilpa, Alexander, Mallika, M Acta Diabetologica 🥝 , 2018                                                                                                    |                                                                                                    |
| Humans (99999+)                                          | Bookmark                                                                                                    | P From Lippincott Procedures                                                                                                    |
| Aale (99999+)                                            | journal                                                                                                    | Blood glucose monitoring, pediatric                                                                                                    |
| emale (99999+)                                           |                                                                                                    | Lippincott Procedures                                                                                                    |
| Middle Aged (99999+)                                     | ATVE Highlighting Diabetes Mellitus - The Epidemic Continues                                                                                                    | Blood glucose monitoring with a blood glucose meter rapidly assesses a                                                                                    |
| letabolism (99999+)                                      | Schmidt, Ann Marie - Arteriosclerosis, Thrombosis, and Vascular Biology 🧟 , 2018                                                                                                    | child's metabolic state. For a child with diabetes, blood glucose monitoring<br>helps the child obtain glycemic control. You should perform the procedure |
| dult (99999+)                                            | Bookmark                                                                                                    | at prescribed times to assess insulin requirements and to determine                                                                                       |
| lged (99999+)                                            | journal                                                                                                    | whether the child requires treatment for hypoglycemia. Strict glycemic<br>control helps prevent diabetes-related complications. The American              |
| nore                                                     |                                                                                                    | Diabetes Association recommends individualizing goals for glycemic                                                                                        |

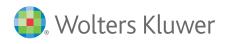

Ovid Discovery 0618 support@ovid.com

(e.g. French, Spanish, German etc) are also available.

# **Ovid<sup>®</sup> Discovery** Quick Reference Card

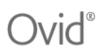

### **Advanced Search**

|                                                                                                    | Advanced Search<br>Preview:                                                                                                    | back to Basic Se                                                                                                    | arch |
|----------------------------------------------------------------------------------------------------|----------------------------------------------------------------------------------------------------|----------------------------------------------------------------------------------------------------|------|
| Click Advanced Search under the<br>search box to build a query using<br>Boolean operators. Advanced Search<br>includes filters such as Evidence<br>Based Medicine and Open Access. | Query Builder:<br>Keyword(s) ✓<br>AND ✓ Keyword(s) ✓<br>Resources:<br>P Ø Evidence Based Medicine<br>P Ø Open Access<br>P Ø Recursos en Español<br>P Ø Other Resources<br>P Ø Other Resources<br>P Ø Ovid Index<br>Options:<br>Show full text available only<br>Search | Keyword(s)         Title         Subject(s)         Author(s)         Publisher         Publication         Date         Identifiers         ISSN         ISBN         DOI         PMID | × +  |

### **Results Detail**

|                                                                                                    | A Novel c.125 T>G (p.Val42Giy) Mutation in The Human INS Gene Leads to Neonatal Diabetes Mellitus via a Decrease in Insulin Synthesis<br>Sun, Fei , Du, Wenhua , et al , <i>Experimental and Clinical Endocrinology &amp; Diabetes</i> , 6/11/2018<br>Doi: 10.10558-0002-3463<br>ISSN: 0047.7349 ESSN: 1439-3646<br>DESCRIPTION                                                                                                    | Export Citation<br>Call EndNote Web<br>Mendeley<br>Retworks Web<br>RetWorks<br>Plain Text              |
|----------------------------------------------------------------------------------------------------|----------------------------------------------------------------------------------------------------|----------------------------------------------------------------------------------------------------|
| Click on a search result to see the                                                                                                    | Background Neonatal diabetes mellitus is likely caused by monopenic mutations, several of which have been identified. INS mutations have a broad spectrum of clinical presentations, ranging from severe neonatal onset to mild aduit onset, which suggests that the products of different mutant INS alleles behave differently and utilize distinct mechanisms to induce diabetes. In this study, a neonatal diabetes mellitus patient's INS gene was sequenced, and tuncional experiments were conducted.     Methods The neonatal diabetes mellitus patient's genomic DNA was extracted, and the patient's KCNU11, ABCC8, and INS genes were sequenced. A novel mutation was identified in INS, and the open reading frame of this human mutant INS gene was inserted into the pMISCI-PIG plasmid. The constructed pMISCI-PIG plasmid was combined with VSV-g and Ga-pol and transfered clinic 2937 cells to package the lentifivis. To stably overspress the mutant gene, INS-1 cells were inforded with the was combined with VSV-g and Ga-pol and transfered clinic 2937 cells to package the lentifivis. To stably overspress the mutant gene, INS-1 cells were inforded with the was the bases of insulin in the cell culture medium and coolasem were determined the ELISA and immunocool chemistry respectives. | RIS (Zotero, Reference Manager,<br>EndNote Desitop)<br>a Word<br>a Part<br>a Excel                     |
| Results Detail page:<br>From here, you can view the abstract,                                                                                               | SUBJECTS Insuln mutation   Insuln synthesis   Neonatal diabetes melitus                                                                                                    | This item is not part of your institutional<br>holdings.<br>Find information regarding the publication |
| export the citation in several formats,<br>search for the article in UpToDate or<br>Google Scholar, or request that your<br>library purchase the full text. | PUBLISHER<br>© Georg Thieme Verlag KG                                                                                                    | via doi.org                                                                                            |
|                                                                                                    | Request Document to the Library                                                                                                    | UpToDate <sup>®</sup><br>Search article in UnToDate                                                    |

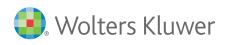

Ovid Discovery 0618 support@ovid.com

# **Ovid<sup>®</sup> Discovery** Quick Reference Card

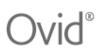

## Library eResources

| (                                                          | Library eResources: search for items in your holdings<br>All Journals Books Databases Newsletters Reports |                                              |                          |               |                          |                    |                       | û My TOC Alerts  ☆ My Bookman    |
|------------------------------------------------------------|----------------------------------------------------------------------------------------------------|----------------------------------------------|--------------------------|---------------|--------------------------|--------------------|-----------------------|----------------------------------|
|                                                            |                                                                                                    | A                                            | ii Journais              | BOOKS         | Databases                | Newsletters        | Reports               | Videos                           |
|                                                            |                                                                                                    | Search:                                      | Title                    | ~             | Partial Words            | ~                  |                       |                                  |
|                                                            |                                                                                                    |                                              | Title                    |               | Partial Words            |                    |                       |                                  |
|                                                            |                                                                                                    |                                              | ISSN/ISBN                |               | Begins With              | s                  | earch                 |                                  |
|                                                            |                                                                                                    |                                              | Publisher                |               | Exact Words              |                    |                       |                                  |
|                                                            | Browse                                                                                                    | hulattar                                     | Vendor/Platform          |               | Exact String             |                    |                       |                                  |
|                                                            | DIOWSe                                                                                                    | by retter.                                   | Author/Editor            | ULEIU         | Exact Phrase             |                    |                       |                                  |
|                                                            |                                                                                                    |                                              | T U V W Y                |               | All                      |                    |                       |                                  |
|                                                            |                                                                                                    |                                              |                          |               |                          |                    |                       |                                  |
|                                                            |                                                                                                    |                                              |                          |               |                          |                    |                       |                                  |
| (                                                          | Library eResources: All                                                                                   |                                              |                          |               |                          |                    |                       | 🕽 My TOC Alerts   🏫 My Bookmarks |
|                                                            | > Search by field                                                                                         |                                              |                          |               |                          |                    |                       |                                  |
| Search or browse for the name of the                       | > Browse by letter                                                                                        |                                              |                          |               |                          |                    |                       |                                  |
| resource in your collections, within books, journals, etc. | Total Results: 4                                                                                          |                                              |                          |               |                          |                    | nev                   | v search   Items to show: 20 ~   |
| journuts, etc.                                             | Spine                                                                                                    | Spine<br>Found in:<br>Lippincot<br>01/1996 - | t Williams and Wilkins   |               |                          |                    |                       |                                  |
|                                                            |                                                                                                    |                                              | nformation:              |               | Quant                    | ISSN (print):      | 0362-2436             |                                  |
|                                                            |                                                                                                    | OVIG (LW)                                    | W High Impact Collection |               | - Current<br>1 - Current | ISSN (electronic): | 1528-1159             |                                  |
|                                                            |                                                                                                    | Ovid (LW)                                    | W Total Access Collecti  |               | - Current<br>1 - Current |                    |                       |                                  |
|                                                            |                                                                                                    | 🗘 Activat                                    | e TOC Alert   🏠 Bookr    | nark   Search | in this journal          | Publiced   Google  | UpToDate <sup>®</sup> | OvidInsights                     |

## Article Finder

|                                                                                             | Journal Book                                                                                                    |                                                                                                    |   |             |         |  |  |  |
|---------------------------------------------------------------------------------------------|----------------------------------------------------------------------------------------------------|----------------------------------------------------------------------------------------------------|---|-------------|---------|--|--|--|
|                                                                                             | Use this tool to find citations. Include as many citation details as you can. You may search using a DOI or PMID only.          |                                                                                                    |   |             |         |  |  |  |
|                                                                                             | Article:                                                                                                    |                                                                                                    |   |             |         |  |  |  |
| Search using one or more variables<br>to find a citation. You can also                      | Author:                                                                                                    |                                                                                                    |   |             |         |  |  |  |
| search using DOI or PMID only.                                                              | Journal:                                                                                                    |                                                                                                    |   |             | OR ISSN |  |  |  |
|                                                                                             |                                                                                                    | Volume: Issue                                                                                                    | е | Start page: |         |  |  |  |
|                                                                                             | Date: year (yyyy)                                                                                                    |                                                                                                    |   |             |         |  |  |  |
|                                                                                             | OR INSTEAD USE:                                                                                                    |                                                                                                    |   |             |         |  |  |  |
|                                                                                             | DOI: OR PMID:                                                                                                    |                                                                                                    |   |             |         |  |  |  |
|                                                                                             | Match Clear all                                                                                                    |                                                                                                    |   |             |         |  |  |  |
|                                                                                             | TEXTUAL SEARCH:                                                                                                    |                                                                                                    |   |             |         |  |  |  |
|                                                                                             | Article:                                                                                                    | ovid                                                                                                    |   |             |         |  |  |  |
| You can search journals, books and more. As you type in the Article field, a drop-down list | Author: Diastereodivergent total synthesis of mosquito oviposition pheromone<br>Hurem, David, Dudding, Travis<br>RSC Adv., 2014 |                                                                                                    |   |             |         |  |  |  |
| of results displays:                                                                        | Journal:                                                                                                    | Journal: Peptides. Part XXVIII. Synthesis of ovine–bovine gastrin I<br>Agarwal, K. L., Kenner, G. W., Sheppard, R. C.<br>J. Chem. Soc. C, 1969                                                |   |             |         |  |  |  |
|                                                                                             | Date:                                                                                                    | Systems biology of ovine intestinal parasite resistance: disease gene modules and biomarkers<br>Kadarmideen, Haja N., Watson-Haigh, Nathan S., Andronicos, Nicholas M.<br>Mol. BioSyst., 2011 |   |             |         |  |  |  |

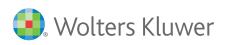

Ovid Discovery 0618 support@ovid.com

## **Ovid<sup>®</sup> Discovery** Quick Reference Card

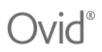

#### **My Profile**

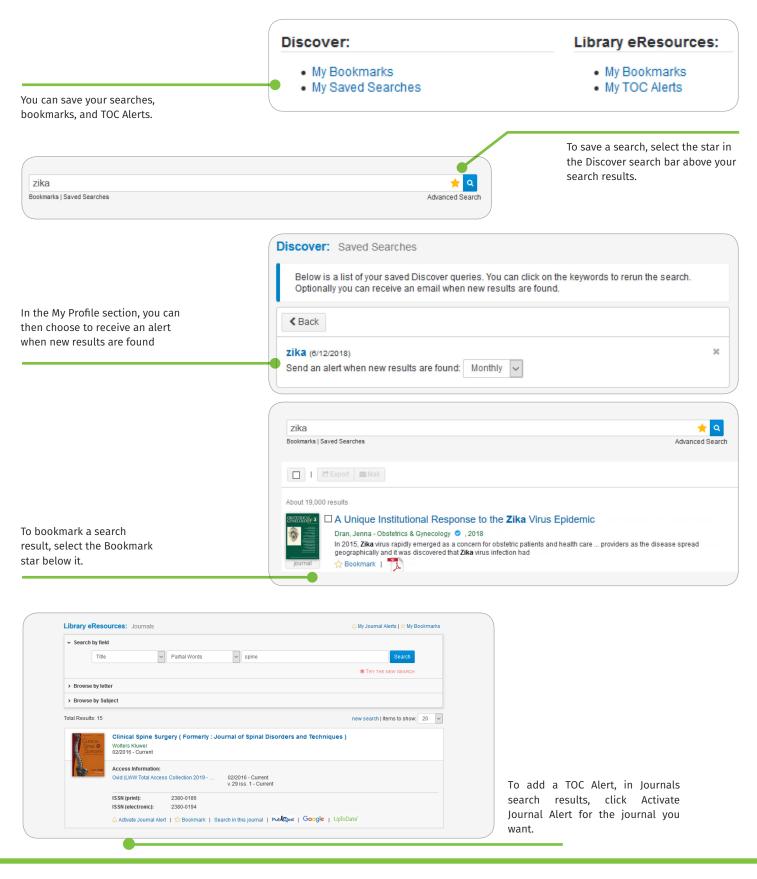

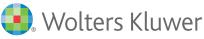